# **Notes**

*Release alpha*

**Sep 22, 2020**

### Contents

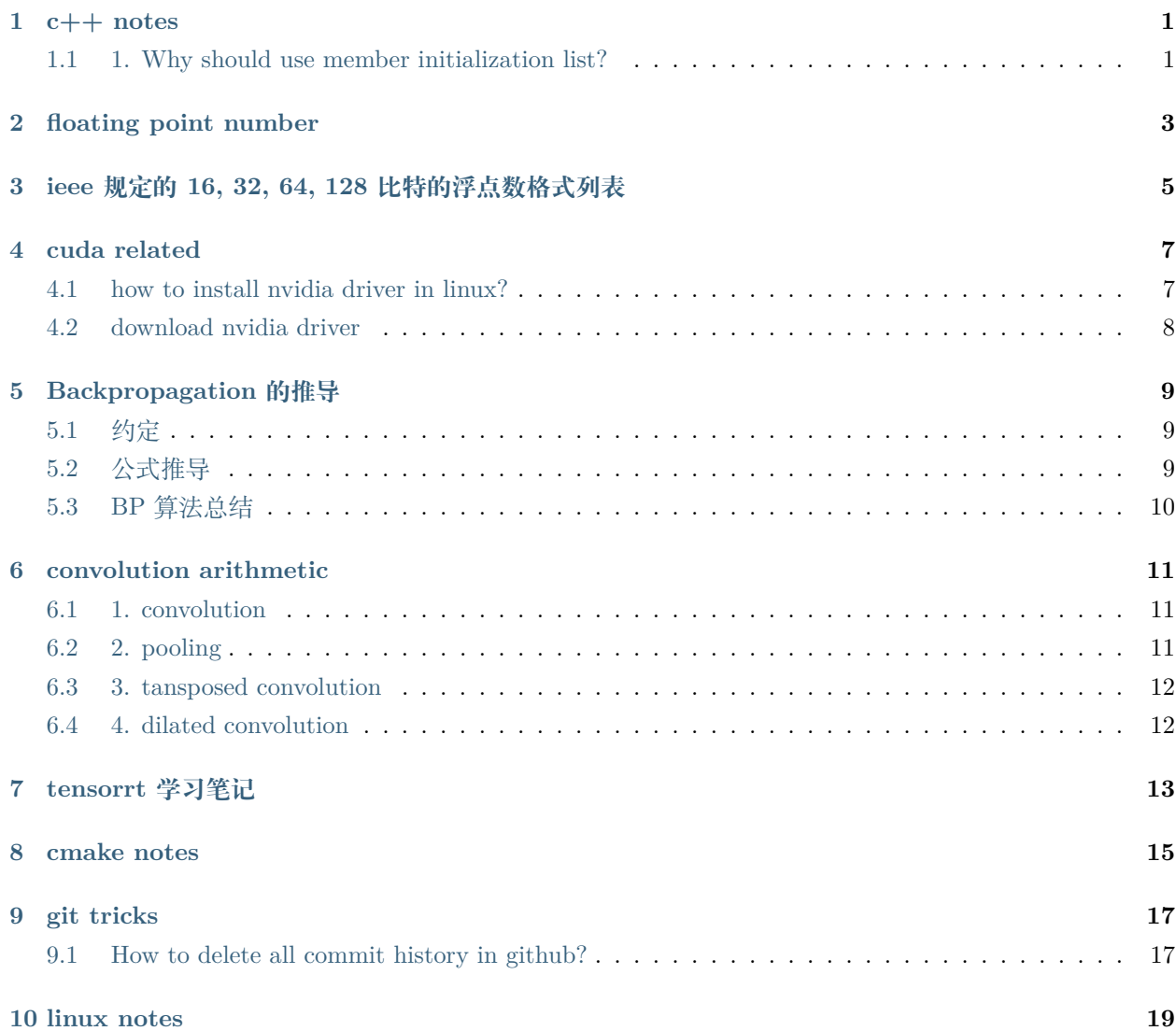

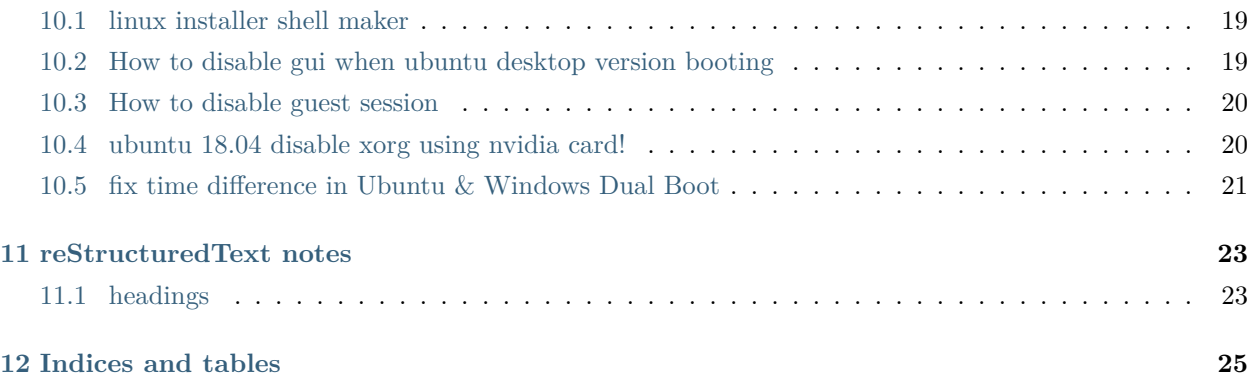

c++ notes

#### <span id="page-4-1"></span><span id="page-4-0"></span>**1.1 1. Why should use member initialization list?**

For POD class members, it makes no difference.

For class members which are classes, then it avoids an unnecessary call to a default constructor.

Furthermore, if a class doesn't have a default constructor, or you have a const member variable, you must use an initializer list:

#### floating point number

<span id="page-6-0"></span>浮点数最新标准为 IEEE 754-2019

浮点数格式如下:

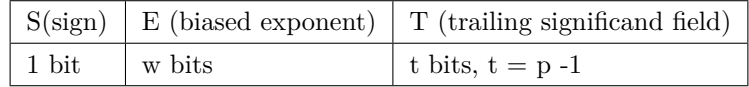

具有如下关系:

$$
e = E - bias
$$
  

$$
e_{max} = bias = 2^{w-1} - 1
$$
  

$$
e_{min} = 1 - e_{max}
$$

关于 biased E 的说明:

- 1. normal number:  $[1, 2^w 2], \quad \text{(if } \frac{1}{2} \times 2^{E bias} \times (1 + 2^{1-p} \times T)$
- 2. 0, <sup>当</sup> T=0 表示 *<sup>±</sup>*0; <sup>当</sup> T!=0 表示 subnormal number, 值为 (*−*1)*<sup>s</sup> <sup>×</sup>* <sup>2</sup> *<sup>e</sup>min <sup>×</sup>* (0 + 2<sup>1</sup>*−<sup>p</sup> <sup>×</sup> <sup>T</sup>*)
- 3. 2 *<sup>w</sup>*−<sup>1</sup> (二进制全部为 1), <sup>当</sup> T=0, 表示 *±∞*; <sup>当</sup> T != 0, 表示 NaN.

### <span id="page-8-0"></span>ieee 规定的 16, 32, 64, 128 比特的浮点数格式列表

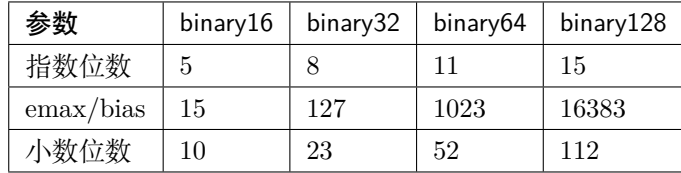

cuda related

#### <span id="page-10-1"></span><span id="page-10-0"></span>**4.1 how to install nvidia driver in linux?**

Problem: NVIDIA kernel module 'nvidia-drm' already be loaded in kernel

Solution (in root):

- 1. goto true tty3, pressing Ctrl+Alt+F2
- 2. disable the graphical target:

```
systemctl isolate multi-user.target
```
3. unload the Nvidia drivers:

modprobe -r nvidia-drm

- 4. install cuda driver
- 5. start the GUI again:

systemctl start graphical.target

6. confirm your driver version:

nvidia-smi

### <span id="page-11-0"></span>**4.2 download nvidia driver**

website: <https://www.nvidia.com/Download/Find.aspx>

#### Backpropagation 的推导

#### <span id="page-12-1"></span><span id="page-12-0"></span>**5.1 约定**

$$
z_j^{l+1} = \sum_k w_{jk}^l a_k^l + b_j^l, \quad a_j^l = \sigma(z_j^l)
$$
\n(5.1)

<span id="page-12-3"></span>其中,z'; 表示未激活前第 *l* 层、第 *j* 个神经元的值,w'<sub>jk</sub> 为连接第 l 层第 *j* 个神经元和第 l + 1 层第 k 个神 经元的权重,*a l <sup>k</sup>* 表示激活后的第 *l* 层第 *k* 个神经元的值,*b l <sup>j</sup>* 为偏移量 bias,*σ* 为激活函数。

注意和书籍 <http://neuralnetworksanddeeplearning.com/chap2.html> 中公式 (23) 的约定由区别, 我们把 weight 和 bias 和神经元的值放到同一层中。

公式 [\(5.1\)](#page-12-3) 写成矩阵形式为:

$$
z^{l+1} = w^l a^l + b^l, \quad a^l = \sigma(z^l)
$$

#### <span id="page-12-2"></span>**5.2 公式推导**

我们约定 C 为损失函数 (loss function), 并记:

$$
\delta^l = \frac{\partial C}{\partial z^l}
$$

约定 **Hadamard product** 或者 elementwise 相乘为(重复指标不求和):

 $u \odot v = u_i * v_i$ 

根据公式 [\(5.1\)](#page-12-3) 可以直接得出对偏移量 *b* 的偏导数(梯度):

$$
\frac{\partial C}{\partial b_j^l} = \sum_i \frac{\partial C}{\partial z_i^{l+1}} \frac{\partial z_i^{l+1}}{\partial b_j^l} = \frac{\partial C}{z_j^{l+1}} = \delta_j^{l+1}
$$

上式写成矩阵形式为:

$$
\frac{\partial C}{\partial b^l}=\delta^{l+1}
$$

对权重 *w* 的求导为:

$$
\frac{\partial C}{\partial w_{jk}^l} = \sum_i \frac{\partial C}{\partial z_i^{l+1}} \frac{\partial z_i^{l+1}}{\partial w_{jk}^l} = \frac{\partial C}{\partial z_j^{l+1}} a_k^l = \delta_j^{l+1} a_k^l
$$

上式写成矩阵形式为:

$$
\frac{\partial C}{\partial w^l} = \delta^{l+1} (a^l)^T
$$

*l* 层 *δ <sup>l</sup>* 和 *l* + 1 层的 *δ <sup>l</sup>*+1 的关系为:

$$
\frac{\partial C}{\partial z_j^l} = \sum_{i,k} \frac{\partial C}{\partial z_i^{l+1}} \frac{\partial z_i^{l+1}}{\partial a_k^l} \frac{\partial a_k^l}{\partial z_j^l} = \sum_i \delta_i^{l+1} w_{ij}^l \sigma^{'}(z_j^l)
$$

上式写成矩阵形式为:

$$
\delta^l = (w^l)^T \delta^{l+1} \odot \sigma^{'}(z^l)
$$

可以看出:

$$
\nabla_a C = (w^l)^T \delta^{l+1}
$$

### <span id="page-13-0"></span>**5.3 BP 算法总结**

BP 算法可以概括为以下四个关系式:

$$
\delta^{l} = \frac{\partial C}{\partial z^{l}} = \nabla_{z} C
$$

$$
\frac{\partial C}{\partial w^{l}} = \delta^{l+1} (a^{l})^{T}
$$

$$
\frac{\partial C}{\partial b^{l}} = \delta^{l+1}
$$

$$
\delta^{l} = (w^{l})^{T} \delta^{l+1} \odot \sigma^{'} (z^{l})
$$

可以看出,可以从 *δ <sup>l</sup>*+1 的推导出对第 *l* 层的权重和偏移量的偏导,以及第 *l* 层的未激活前的神经元的偏导。

#### convolution arithmetic

#### <span id="page-14-0"></span>**reference**

- [https://github.com/vdumoulin/conv\\_arithmetic](https://github.com/vdumoulin/conv_arithmetic)
- <https://arxiv.org/abs/1603.07285>

#### <span id="page-14-1"></span>**6.1 1. convolution**

Set input data size *i*, convolution kernel size *k*, stride size *s*, and zero padding size *p*. Then the output size *o* is:

$$
o = \left\lfloor \frac{i + 2p - k}{s} \right\rfloor + 1. \tag{6.1}
$$

<span id="page-14-3"></span>The floor function  $| \cdot |$  can found at [https://en.wikipedia.org/wiki/Floor\\_and\\_ceiling\\_functions.](https://en.wikipedia.org/wiki/Floor_and_ceiling_functions)

#### <span id="page-14-2"></span>**6.2 2. pooling**

According to [\(6.1\)](#page-14-3), pooling output size is:

$$
o = \left\lfloor \frac{i - k}{s} \right\rfloor + 1. \tag{6.2}
$$

#### <span id="page-15-0"></span>**6.3 3. tansposed convolution**

**explanation** The convolution operation can be rewritten to matrix multiplication.

#### <span id="page-15-1"></span>**6.4 4. dilated convolution**

The dilation "rate" is controlled by an additional hyperparameter *d*. A kernel of size k dilated by a factor d has an effective size:

$$
\hat{k} = k + (k - 1)(d - 1).
$$

Combined with ([6.1\)](#page-14-3) the output size is:

$$
o = \left\lfloor \frac{i + 2p - k - (k - 1)(d - 1)}{s} \right\rfloor + 1.
$$
 (6.3)

tensorrt 学习笔记

- <span id="page-16-0"></span>1. nvinfer1:Dims 表示的是 CHW 的各个纬度,而不是 NCHW!
- 2. ModelImporter 类实现了 nvonnxparser::IParser
- 3. onnx parser 中增加对插件的支持,需要修改 builtin\_op\_importers.cpp
- 4. 增加插件后,需要在文件 InferPlugin.cpp 注册插件

cmake notes

<span id="page-18-0"></span>1. cmake command line option for x64 architecture:

cmake  $-A$  x64 ..

git tricks

#### <span id="page-20-1"></span><span id="page-20-0"></span>**9.1 How to delete all commit history in github?**

1. Checkout

git checkout --orphan latest\_branch

2. Add all files

git add -A

3. Commit the changes

git commit -am "commit message"

4. Delete the branch

git branch -D master

5. Rename the current branch to master

git branch -m master

6. Finally, force update your repository

git push -f origin master

linux notes

#### <span id="page-22-1"></span><span id="page-22-0"></span>**10.1 linux installer shell maker**

<https://github.com/megastep/makeself>

#### <span id="page-22-2"></span>**10.2 How to disable gui when ubuntu desktop version booting**

1. modify grub:

sudo vim /etc/default/grub

change

GRUB\_CMDLINE\_LINUX\_DEFAULT="quiet splash"

to

GRUB\_CMDLINE\_LINUX\_DEFAULT="text"

update grub

sudo update-grub

2. disable lightdm service

sudo systemctl disable lightdm.service

3. If you want to start desktop

sudo servie lightdm start

4. To enable lightdm service, systemd has bug! ref: [https://bugs.launchpad.net/ubuntu/+source/systemd/](https://bugs.launchpad.net/ubuntu/+source/systemd/+bug/1595454)  $+\text{bug}/1595454$  solution(root user or use sudo):

```
systemctl enable lightdm
ln -s /lib/systemd/system/lightdm.service /etc/systemd/system/display-manager.service
```
#### <span id="page-23-0"></span>**10.3 How to disable guest session**

sudo vim /usr/share/lightdm/lightdm.conf.d/50-ubuntu.conf

add:

```
allow-guest=false
```
#### <span id="page-23-1"></span>**10.4 ubuntu 18.04 disable xorg using nvidia card!**

ref: <https://askubuntu.com/questions/1061551/how-to-configure-igpu-for-xserver-and-nvidia-gpu-for-cuda-work>

1. create file /etc/X11/xorg.conf with the following content:

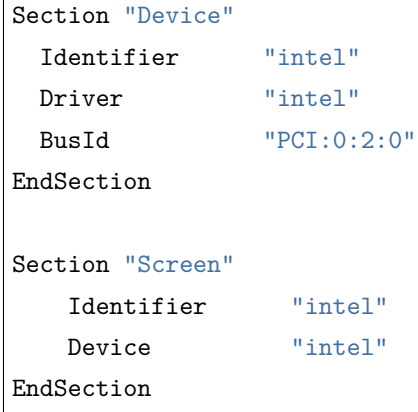

#### <span id="page-24-0"></span>**10.5 fix time difference in Ubuntu & Windows Dual Boot**

Ubuntu use the hardware clock (RTC, real time clock) in universal time (UTC) by default while Windows use the clock in local time.

easy solution in ubuntu

\$ sudo timedatectl set-local-rtc 1

### reStructuredText notes

#### <span id="page-26-1"></span><span id="page-26-0"></span>**11.1 headings**

- $\#$  H1, with overline, for parts
- $\bullet$  \* H2, with overline, for chapters
- $\bullet$  = H3, for sections
- $\bullet\;$  H4, for subsections
- $\hat{B}$  H5, for subsubsections
- "H6, for paragraphs

Indices and tables

- <span id="page-28-0"></span> $\bullet~$  genindex
- $\bullet \;\;$  modindex